*English translation for information purposes only. If there are differences between the English translation and the Swedish original, the Swedish text will take precedence.* 

**PROTOKOLL** fört vid årsstämma i Örnsköldsvik med aktieägarna i Clavister Holding AB, org. nr. 556917-6612, **"Bolaget"**, den 18 maj 2021.

*MINUTES kept at the annual general meeting with the shareholders of Clavister Holding AB, reg. no. 556917-6612, the "Company", on 18 May 2021, in Örnsköldsvik, Sweden.*

**§ 1** 

#### **Stämmans öppnande och val av ordförande vid stämman**

#### *Opening of the meeting and election of the chair of the meeting*

Stämman öppnades av Dennis Westermark som hälsade alla välkomna. Stämman beslutade, i enlighet med valberedningens förslag, att välja Dennis Westermark till ordförande vid stämman. Antecknades att Monica Lagercrantz hade fått i uppdrag att föra protokoll vid stämman.

*Dennis Westermark opened the meeting and greeted everyone welcome. It was resolved, in accordance with the nomination committee's proposal, to elect Dennis Westermark as chair at the meeting. It was noted that Monica Lagercrantz had been assigned to keep the minutes.* 

Antecknades vidare att årsstämman hållits enligt 20 och 22 §§ lagen (2020:198) om tillfälliga undantag för att underlätta genomförandet av bolags- och föreningsstämmor; innebärande att deltagande i stämman kunnat ske endast genom poströstning.

*It was further recorded that the AGM was carried out in accordance with sections 20 and 22 of the Act (2020:198) on temporary exceptions to facilitate the execution of general meetings in companies and other associations, allowing shareholders to exercise their voting rights at the AGM only by postal voting.* 

Kallelsen till årsstämman bilades protokollet, Bilaga 1.

*The notice convening the Annual General Meeting was attached to the minutes, Appendix 1.* 

En sammanställning av det samlade resultatet av poströsterna avseende varje punkt på dagordningen som omfattas av poströstningen bilades protokollet, Bilaga 2, vari framgår de uppgifter som anges i 26 § i ovan angivna lag (2020:198). Noterades att ingen aktieägare meddelat Bolaget önskan om att beslut under en eller flera punkter ska anstå till fortsatt bolagsstämma.

*A compilation of the result of postal voting for each item on the agenda was attached to the minutes, Appendix 2, which states the information specified in section 26 of the abovementioned Act (2020:198). It was noted that no shareholder had notified the Company that a resolution under one or more items shall be postponed to a continued general meeting.* 

# **§ 2**

#### **Upprättande och godkännande av röstlängd**

#### *Preparation and approval of the voting register*

Stämman beslutade att godkänna förslaget till röstlängd som upprättats av Poströsta.se på uppdrag av Bolaget, Bilaga 3, att gälla som röstlängd vid stämman.

*It was resolved to adopt the proposal of voting register that had been established by Poströsta.se on behalf of the Company, Appendix 3, to apply as voting register at the meeting.* 

### **§ 3**

#### **Val av en eller två justeringspersoner**

#### *Election of one or two persons to attest the minutes*

Stämman beslutade att välja Cathrine Kristoffersson till justeringsperson jämte ordföranden.

*It was resolved to elect Cathrine Kristoffersson to approve the minutes together with the chairman.* 

**§ 4** 

#### **Prövning om stämman blivit behörigen sammankallad**

#### *Determination of whether the meeting was duly convened*

Det antecknades att kallelse till årsstämman hade varit införd i Post- och Inrikes Tidningar den 20 april 2021 och funnits på Bolagets webbplats sedan den 15 april 2021. Annons om kallelsen hade varit införd i Dagens Nyheter den 20 april 2021.

*It was recorded that the notice convening the AGM was published in Post- och Inrikes Tidningar on April 20, 2021 and had been published on the Company's website since April 15, 2021. An announcement to the effect that the notice had been published was made in Dagens Nyheter on April 20, 2021.* 

Konstaterades att stämman blivit behörigen sammankallad.

*It was established that the AGM had been duly convened.* 

Antecknades att samtliga förslag och handlingar, inklusive kallelsen till årsstämman och räkenskapshandlingarna för 2020 framlagts vid årsstämman genom att handlingarna hållits tillgängliga hos Bolaget och på Bolagets webbplats.

*It was noted that all proposals and documents, including the notice convening the AGM and the accounting documents for 2020, were presented at the AGM by being kept available at the Company and on the Company's website.* 

#### **§ 5**

#### **Godkännande av dagordning**

#### *Approval of the agenda*

Stämman beslutade att godkänna det i kallelsen intagna förslaget till dagordning.

*It was resolved to approve the agenda proposed in the notice of the meeting.* 

**§ 6** 

## **Framläggande av årsredovisningen och revisionsberättelsen samt koncernredovisningen och koncernrevisionsberättelsen**

#### *Presentation of the annual report and the auditor's report and the consolidated financial statements and the auditor's report for the group*

Det antecknades att årsredovisningen och revisionsberättelsen samt koncernredovisningen och koncernrevisionsberättelsen för räkenskapsåret 2020 hade framlagts genom att handlingarna funnits tillgängliga hos Bolaget och på Bolagets webbplats.

*It was recorded that the annual report, audit report and the consolidated accounts and consolidated audit report for the financial year 2020 had been presented by being available at the Company and on the Company's website.* 

# **§ 7**

#### **Resultat- och balansräkningar, resultatdisposition samt ansvarsfrihet**

*Income statements and balance sheets, allocation of the Company's results and discharge from liability* 

**a)** Stämman beslutade att fastställa resultaträkningen och balansräkningen samt koncernresultaträkningen och koncernbalansräkningen för räkenskapsåret 2020.

It was resolved to adopt the income statement and balance sheet, and also the consolidated income *statement and consolidated balance sheet, for the financial year 2020.* 

**b)** Stämman beslutade, i enlighet med styrelsens förslag, att disponera resultatet för 2020 så att 452 951 554 kr, överförs i ny räkning.

*It was resolved, in accordance with the board of directors' proposal, to allocate the result of 2020 by carry SEK 452,951,554, forward.* 

**c)** Stämman beslutade att bevilja styrelseledamöterna och den verkställande direktören ansvarsfrihet gentemot Bolaget för förvaltningen under räkenskapsåret 2020.

*It was resolved to discharge the directors and the CEO from liability towards the Company for the management of the Company in the financial year 2020.* 

Antecknades att den verkställande direktören och de styrelseledamöter som var aktieägare eller ombud för aktieägare inte deltog i beslutet såvitt avsåg dem själva.

*It was noted that neither the CEO nor any director holding shares or acting by proxy participated in the resolution as far as it concerned themselves.* 

**§ 8** 

#### **Beslut om antal styrelseledamöter**

#### *Resolution regarding the number of directors*

Stämman beslutade, i enlighet med valberedningens förslag, att styrelsen för tiden intill slutet av årsstämman 2022 ska bestå av sju (7) stämmovalda ledamöter.

*It was resolved, in accordance with the nomination committee's proposal, that the board of directors is to consist of seven directors, elected by the general meeting, for the period until the end of the annual general meeting 2022.* 

### **§ 9**

#### **Fastställande av arvoden åt styrelseledamöterna och revisorerna**

#### *Determination on fees to the directors and the auditors*

Stämman beslutade, i enlighet med valberedningens förslag, att arvode till styrelseledamöter för tiden intill nästa årsstämma ska utgå med 300 000 kronor till styrelsens ordförande och med 160 000 kronor till var och en av de övriga styrelseledamöterna som inte är anställda i koncernen. Ersättning för utskottsarbete ska, för tiden intill nästa årsstämma, utgå med 75 000 kronor till ordföranden för revisionsutskottet och med 50 000 kronor till övriga ordinarie ledamöter; med 75 000 kronor till ordföranden för ersättningsutskottet och med 50 000 kronor till övriga ordinarie ledamöter; samt med 165 000 kronor till ordföranden för finansutskottet och med 50 000 kronor till övriga ordinarie ledamöter.

*It was resolved, in accordance with the nomination committee's proposal, that fees to the directors for the period until the next annual general meeting will be paid with SEK 300,000 to the chair of the board and SEK 160,000 to each of the other directors who are not employees of the group. Remuneration for committee work shall, for the period until the next annual meeting, be payable with SEK 75,000 for the chair of the audit committee and with SEK 50,000 for other regular members; with SEK 75,000 for the chair of the remuneration committee and with SEK 50,000 for other regular members; and with SEK 165,000 for the chair of the finance committee and with SEK 50,000 for other regular members.* 

Stämman beslutade, i enlighet med valberedningens förslag, att arvode till revisor ska utgå med belopp enligt godkänd räkning.

*It was resolved, in accordance with the nomination committee's proposal, that fees to the auditor are to be paid in accordance with approved invoice.* 

#### **§ 10**

#### **Val av styrelse och revisorer**

#### *Election of the board of directors and auditors*

Stämman beslutade, i enlighet med valberedningens förslag, om omval av Jan Frykhammar, Kimberly Matenchuk, Staffan Dahlström, Martin Kreuzer och Viktor Kovacs samt att nyvälja Martin Roos och Malte Pollman som styrelseledamöter till slutet av årsstämman 2022. Till ordförande omvaldes Viktor Kovacs.

*It was resolved, in accordance with the nomination committee's proposal, to re-elect Jan Frykhammar, Kimberly Matenchuk, Staffan Dahlström, Martin Kreuzer and Viktor Kovacs as directors and to elect Martin Roos och Malte Pollman as new directors, for the period until the end of the annual general meeting 2022. It was resolved to reelect Viktor Kovacs as chair of the board.* 

Stämman beslutade, i enlighet med valberedningens förslag, om nyval av det registrerade revisionsbolaget Öhrlings PricewaterhouseCoopers AB till revisor för tiden intill nästa årsstämma. Antecknades att Öhrlings PricewaterhouseCoopers AB låtit meddela att auktoriserade revisorn Claes Sjödin kommer att utses till huvudansvarig för revisionen.

*It was resolved, in accordance with the nomination committee's proposal, to elect the registered public accounting firm Öhrlings PricewaterhouseCoopers AB as auditor for the period until the next annual general meeting. It was* 

*noted that Öhrlings PricewaterhouseCoopers AB had informed that authorized public accountant Claes Sjödin will be appointed as chief auditor.* 

# **§ 11**

#### **Beslut om emissionsbemyndigande för styrelsen**

#### *Resolution on issue authorization for the board of directors*

Stämman beslutade, i enlighet med styrelsens förslag, om ett emissionsbemyndigande i enlighet med Bilaga 4.

Antecknades att beslutet biträddes av mer än 2/3 av såväl avgivna röster som på stämman företrädda aktier.

*It was resolved, in accordance with the board of directors' proposal, on an issue authorisation in accordance with Appendix 4.* 

*It was noted that the resolution was supported by shareholders representing more than 2/3 of the votes cast as well as of the shares represented at the AGM.* 

#### **§ 12**

#### **Beslut om teckningsoptionsprogram och om godkännande av överlåtelse av teckningsoptioner**

#### *Resolution on warrant program and of approval of transfer of warrants*

Stämman beslutade, i enlighet med styrelsens förslag, att anta ett teckningsoptionsprogram samt om godkännande av överlåtelse av teckningsoptioner i enlighet med Bilaga 5.

Antecknades att beslutet biträddes av mer än 9/10 av såväl avgivna röster som på stämman företrädda aktier.

*It was resolved, in accordance with the board of directors' proposal, on to adopt a warrant program and to approve transfer of warrants in accordance with Appendix 5.* 

*It was noted that the resolution was supported by shareholders representing more than 9/10 of the votes cast as well as of the shares represented at the AGM.* 

# **§ 13**

#### **Avslutande av stämman**

*Closing of the meeting* 

Ordförande förklarade stämman avslutad.

*The chair of the meeting declared the meeting closed.* 

[Underskrifter på nästa sida]

 $\overline{\phantom{a}}$  . The set of the set of the set of the set of the set of the set of the set of the set of the set of the set of the set of the set of the set of the set of the set of the set of the set of the set of the set o

*[Signatures on the following page]*

Vid protokollet:

*Minutes submitted by:*

I

Monica Lagercrantz

Justeras:

*Approved:* 

ernstelectorof

Dennis Westermark Cathrine Kristoffersson

# CLAVISTER

# **Kallelse till årsstämma i Clavister Holding AB**

Clavister Holding AB håller årsstämma tisdagen den 18 maj 2021.

Med anledning av spridningen av covid-19 har styrelsen beslutat att årsstämman ska genomföras utan fysisk närvaro av aktieägare, ombud och utomstående. Aktieägare ska istället endast ha möjlighet att utöva sin rösträtt genom poströstning. Aktieägarna kommer dock att ha möjlighet att ställa frågor skriftligen via e-post inför stämman.

Aktieägare välkomnas att skicka in sina eventuella frågor per e-post till ir@clavister.com i enlighet med anvisningar under rubriken Rätt att begära upplysningar. Frågorna och svaren kommer att publiceras på Bolagets hemsida https://www.clavister.com/company/investor-relations/corporate-governance/ senast 5 dagar före stämman tillsammans med en presentation från Bolaget.

Information om de av stämman fattade besluten offentliggörs tisdagen den 18 maj 2021, så snart utfallet av poströstningen är slutligt sammanställt.

# **Rätt att deltaga och anmälan**

Aktieägare som önskar delta i stämman ska

- dels vara införd som aktieägare i den av Euroclear Sweden AB förda aktieboken fredagen den 7 maj 2021,
- dels anmäla sitt deltagande till stämman genom att avge sin poströst så att poströsten är inkommen senast måndagen den 17 maj 2021.

# **Förvaltarregistrerade aktier**

För att ha rätt att delta i stämman måste en aktieägare som låtit förvaltarregistrera sina aktier, förutom att anmäla sig till stämman genom att avge sin poströst, låta registrera aktierna i eget namn så att aktieägaren blir upptagen i framställningen av aktieboken per avstämningsdagen fredagen den 7 maj 2021. Sådan registrering kan vara tillfällig (s.k. rösträttsregistrering) och begärs hos förvaltaren enligt förvaltarens rutiner i sådan tid i förväg som förvaltaren bestämmer. Rösträttsregistrering som har gjorts av relevant förvaltare senast tisdagen den 11 maj 2021 kommer att beaktas vid framställningen av aktieboken.

# **Poströstning**

Styrelsen har beslutat att aktieägarna ska kunna utöva sin rösträtt endast genom poströstning enligt 22 § lagen (2020:198) om tillfälliga undantag för att underlätta genomförandet av bolags- och föreningsstämmor. För poströstningen ska ett särskilt formulär användas. Poströstningsformuläret kommer finnas tillgängligt på Bolagets hemsida från och med den 20 april 2021, www.clavister.com. Formuläret gäller dessutom som anmälan till årsstämman.

Aktieägaren får inte förse poströsten med särskilda instruktioner eller villkor. Om så sker är hela poströsten ogiltig.

Röster som mottages senare än den 17 maj 2021 kommer att bortses från.

# **Ombud och fullmaktsformulär**

Om aktieägare poströstar genom ombud ska en skriftlig och daterad fullmakt undertecknad av aktieägaren bifogas poströstningsformuläret. Fullmaktsformulär finns tillgängligt på bolagets webbplats, www.clavister.com. Fullmakt gäller ett år från utfärdande eller den längre giltighetstid som framgår av

fullmakten, dock högst fem år. Om aktieägaren är en juridisk person ska registreringsbevis eller annan behörighetshandling, ej äldre än ett år, som utvisar behörig firmatecknare biläggas formuläret.

# **Rätt att begära upplysningar**

Styrelsen och den verkställande direktören ska, om någon aktieägare begär det, och styrelsen anser att det kan ske utan väsentlig skada för Bolaget, lämna upplysningar om förhållanden som kan inverka på bedömningen av ett ärende på dagordningen, förhållanden som kan inverka på bedömningen av Bolagets eller dotterföretags ekonomiska situation samt om Bolagets förhållande till annat koncernföretag. Begäran om sådana upplysningar ska lämnas skriftligen till Clavister Holding AB, Att: Årsstämma, Sjögatan 6 J, 891 60, Örnsköldsvik, alternativt via e-post till ir@clavister.com senast lördagen den 8 maj 2021.

Upplysningar lämnas genom att de hålls tillgängliga hos Bolaget på Bolagets webbplats https://www.clavister.com/company/investor-relations/corporate-governance/ och på adressen Clavister Holding AB, Sjögatan 6 J, 891 60, Örnsköldsvik, senast torsdagen den 13 maj 2021 samt sänds till de aktieägare som så önskar och som uppgett sin adress.

# **Förslag till dagordning**

- 1. Stämmans öppnande och val av ordföranden vid stämman
- 2. Upprättande och godkännande av röstlängd
- 3. Val av en eller två justeringspersoner
- 4. Prövning av om stämman blivit behörigen sammankallad
- 5. Godkännande av dagordning
- 6. Framläggande av årsredovisningen och revisionsberättelsen samt koncernredovisningen och koncernrevisionsberättelsen
- 7. Beslut om
	- a) fastställande av resultaträkningen och balansräkningen samt koncernresultaträkningen och koncernbalansräkningen
	- b) dispositioner beträffande aktiebolagets vinst eller förlust enligt den fastställda balansräkningen, samt
	- c) ansvarsfrihet åt styrelseledamöterna och verkställande direktören
- 8. Beslut om antal styrelseledamöter
- 9. Fastställande av arvoden åt styrelseledamöterna och revisorerna
- 10. Val av styrelse och revisorer
- 11. Beslut om emissionsbemyndigande
- 12. Beslut om teckningsoptionsprogram och om godkännande av överlåtelse av teckningsoptioner
- 13. Avslutande av stämman

# **INFORMATION OM VALBEREDNINGEN**

Valberedningen har inför årsstämman 2021 bestått av **Christian Reindl**, representerande HSBC Trinkenhaus and Burkhardt AG, Duesseldorf W8, SPSW, Lupus Alpha och RGG ADM-GRUPPEN AB, **Lars Rodert**, representerande Vidar Stenberg, Infinitum AB, Hannu Heinonen, Magnus Wålsten, Magnus Bolag, Robert Zetterwall, Peter Roosling, Peter Roosling AB, Bo Tillman, Johan Fransson, Niagara Holding AB, Anders Gottnersson, Tommy Rasmusson, Lennart Lindberg, Kimmo Rajala och ÖstVäst Capital Management, **Tommy Forsell**, representerande Tommy Forsell, Peter Laurén, Patrik Holsti, Anders Andrén och Anders Björk, och **Jan Ramkvist**, representerande CSD Invest AB, Indivia Invest AB, Ambidextrous Investment Vehicle, John Vestberg, Aerial Holdings AB, Jan Ramkvist Advokataktiebolag och Viktor Kovacs. Till ordförande i valberedningen har utsetts Christian Reindl.

Valberedningens sammansättning publicerades den 18 november 2020 på bolagets hemsida.

# **PUNKT 1: STÄMMANS ÖPPNANDE OCH VAL AV ORDFÖRANDEN VID STÄMMAN**

Valberedningen föreslår att advokat Dennis Westermark ska utses till ordförande vid stämman eller, vid hans förhinder, den som valberedningen istället anvisar.

# **PUNKT 2: UPPRÄTTANDE OCH GODKÄNNANDE AV RÖSTLÄNGD**

Den röstlängd som föreslås bli godkänd under punkt 2 på dagordningen är den röstlängd som upprättats på uppdrag av Bolaget, baserat på bolagsstämmoaktieboken och inkomna poströster, och kontrollerats och tillstyrkts av justeringspersonerna.

# **PUNKT 3: VAL AV EN ELLER TVÅ JUSTERINGSPERSONER**

Till person att jämte ordföranden justera årsstämmans protokoll föreslås Cathrine Kristoffersson, eller vid förhinder för henne, den som styrelsen anvisar. Justeringspersonens uppdrag innefattar även att kontrollera röstlängden och att inkomna poströster blir korrekt återgivna i stämmoprotokollet.

# **PUNKT 8: BESLUT OM ANTAL STYRELSELEDAMÖTER**

Valberedningen föreslår att styrelsen, för tiden till slutet av nästa årsstämma, ska bestå av sju (7) stämmovalda styrelseledamöter.

# **PUNKT 9: FASTSTÄLLANDE AV ARVODEN ÅT STYRELSELEDAMÖTERNA OCH REVISORERNA**

Valberedningen föreslår att styrelsearvode, för tiden intill nästa årsstämma, ska utgå med 300 000 kronor för styrelsens ordförande och med 160 000 kronor till var och en av de övriga styrelseledamöterna som inte är anställda i koncernen. De föreslagna arvodena är samma som föregående år.

Valberedningen föreslår vidare att den nuvarande organisationen avseende finansutskottet ska förbli oförändrad.

Vidare föreslår valberedningen att, för tiden intill nästa årsstämma, ersättning ska utgå oförändrat med 75 000 kronor till ordföranden i revisionsutskottet och 50 000 kronor till övriga ordinarie ledamöter, till ordförande i ersättningsutskottet med 75 000 kronor och 50 000 kronor till övriga ordinarie ledamöter. Valberedningen föreslår vidare att ersättning ska utgå med 165 000 kronor till ordförande i finansutskottet och 50 000 kronor till övriga ordinarie ledamöter.

Valberedningen föreslår vidare att arvode till revisor ska utgå med belopp enligt godkänd räkning.

# **PUNKT 10: VAL AV STYRELSE OCH REVISORER**

Valberedningen föreslår omval av Jan Frykhammar, Kimberly Matenchuk, Staffan Dahlström, Martin Kreuzer och Viktor Kovacs. Därtill föreslår valberedningen nyval av Martin Roos och Malte Pollman. Till styrelsens ordförande föreslås Viktor Kovacs.

Information om de föreslagna styrelseledamöterna finns på bolagets webbplats, www.clavister.com.

Valberedningen föreslår vidare att årsstämman, för tiden intill nästa årsstämma, till revisor beslutar om nyval av revisionsbolaget Öhrlings PricewaterhouseCoopers AB. Öhrlings PricewaterhouseCoopers AB har meddelat att huvudansvarig revisor för det fall Öhrlings PricewaterhouseCoopers AB väljs kommer att vara Claes Sjödin. Valberedningens förslag till revisor överensstämmer med revisionsutskottets rekommendation och utvärdering.

# **PUNKT 11: BESLUT OM BEMYNDIGANDE FÖR STYRELSEN**

Styrelsen föreslår att stämman beslutar om bemyndigande för styrelsen i huvudsak enligt följande.

Styrelsen ska vara bemyndigad att, vid ett eller flera tillfällen före nästa årsstämma, besluta om emission av aktier och/eller teckningsoptioner och/eller konvertibler.

Emission ska kunna ske med eller utan avvikelse från aktieägarnas företrädesrätt. Genom beslut med stöd av bemyndigandet ska sammanlagt högst så många aktier kunna ges ut vid nyemission av aktier, vid utnyttjande av teckningsoptioner och/eller vid konvertering av konvertibler som motsvarar 20 procent av det totala antalet utestående aktier i bolaget vid den tidpunkt när bemyndigandet utnyttjas för första

gången (vilket inte förhindrar att teckningsoptioner eller konvertibler förenas med omräkningsvillkor som om de tillämpas kan resultera i ett annat antal aktier).

Bemyndigandet ska innefatta rätt att besluta om emission med kontant betalning, betalning med apportegendom eller betalning genom kvittning och i övrigt kunna förenas med villkor som avses i 2 kap. 5 § andra stycket 1–3 och 5 aktiebolagslagen.

Styrelsen, eller den styrelsen utser, ska ha rätt att besluta om de mindre ändringar i stämmans beslut som kan erfordras i samband med registrering av beslutet vid Bolagsverket eller på grund av andra formella krav.

För giltigt beslut enligt denna punkt ska förslaget biträdas av aktieägare representerandes minst två tredjedelar (2/3) av såväl de avgivna rösterna som de på stämman företrädda aktierna.

# **PUNKT 12: BESLUT OM TECKNINGSOPTIONSPROGRAM OCH OM GODKÄNNANDE AV ÖVERLÅTELSE AV TECKNINGSOPTIONER**

Styrelsen för Clavister Holding AB ("Bolaget") föreslår att bolagsstämman beslutar om emission av teckningsoptioner i huvudsak enligt följande och att bolagsstämman beslutar om godkännande av överlåtelse av teckningsoptioner m.m.

# **A. Emission av teckningsoptioner**

Styrelsen föreslår att bolagsstämman beslutar om en riktad emission av högst 2 150 000 teckningsoptioner, innebärande en ökning av aktiekapitalet vid fullt utnyttjade med högst 215 000 kronor. För beslutet ska i övrigt följande villkor gälla.

- 1. Rätt att teckna teckningsoptionerna ska, med avvikelse från aktieägarnas företrädesrätt, tillfalla Clavister AB, org.nr 556546-1877. Clavister AB ska vidareöverlåta teckningsoptioner till medarbetare enligt punkt B nedan.
- 2. Överteckning kan inte ske.
- 3. Skälet till avvikelsen från aktieägarnas företrädesrätt är att teckningsoptionerna ingår i ett incitamentsprogram för vissa personer som är eller kommer att bli anställda i Bolaget eller dess dotterbolag. Styrelsen anser att Bolaget bör främja Bolagets långsiktiga finansiella intressen genom att uppmuntra till medarbetarnas ägarintresse i Bolaget.
- 4. Teckningsoptionerna emitteras vederlagsfritt till Clavister AB.
- 5. Teckning av teckningsoptionerna ska ske senast den 31 maj 2021. Styrelsen äger rätt att förlänga teckningstiden.
- 6. Nyteckning av aktier med stöd av teckningsoptionerna kan ske under en period om en månad från dagen för offentliggörandet av delårsrapporten för perioden 1 januari – 31 mars 2024, dock senast en månad från och med den 30 juni 2024.
- 7. Varje teckningsoption ska medföra en rätt att teckna en (1) ny aktie i Bolaget till en teckningskurs motsvarande ett belopp om 15,93 kronor.
- 8. Betalning för tecknade aktier som överstiger aktiernas kvotvärde ska i sin helhet tillföras den fria överkursfonden.
- 9. Aktie som tillkommit på grund av nyteckning medför rätt till vinstutdelning för första gången på den avstämningsdag för utdelning som infaller närmast efter det att de nya aktierna har förts in i den av Euroclear Sweden AB förda aktieboken.
- 10. Teckningsoptioner som innehas av Clavister AB och som inte överlåtits enligt punkt B eller som senare återköpts från deltagare, får antingen på nytt avyttras till medarbetare inom Bolaget eller Clavister AB eller makuleras av Bolaget efter beslut av styrelsen för Bolaget. Makulering ska anmälas till Bolagsverket för registrering.

# **B. Godkännande av överlåtelse av teckningsoptioner**

# 1. Förvärvsberättigade

Rätt att förvärva teckningsoptioner från Bolaget ska tillkomma vissa anställda i Bolaget och Clavister AB som delas in i tre kategorier. Kategori 1 består av verkställande direktören, kategori 2 består av de fem personerna i ledningsgruppen och kategori 3 består av upp till åtta utvalda eller tillkommande nyanställda nyckelpersoner, fördelat på följande maximalt antal deltagare:

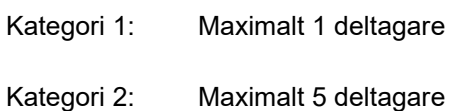

Kategori 3: Maximalt 8 deltagare

Varje deltagare inom respektive kategori har rätt att förvärva ett förutbestämt antal teckningsoptioner enligt nedan. Om en deltagare inte förvärvar några eller samtliga teckningsoptioner som denne har rätt till ska dessa kvarvarande teckningsoptioner kvarstå i Clavister AB för att kunna erbjudas till kommande nya medarbetare.

- Kategori 1: Maximalt 500 000 teckningsoptioner
- Kategori 2: Maximalt 250 000 teckningsoptioner
- Kategori 3: Maximalt 100 000 teckningsoptioner per deltagare och sammanlagt 400 000 teckningsoptioner för samtliga deltagare inom kategorin.

Avseende kategori 3 ska styrelsen fastställa varje deltagares rätt till tilldelning mot bakgrund av fastställda riktlinjer som tar hänsyn till respektive deltagares erfarenhet, kompetens och fasta lön.

Rätt att förvärva teckningsoptioner från Clavister AB ska endast tillkomma de personer som vid tidpunkten för tilldelning ej sagt upp sig eller blivit uppsagda samt ingått ett förköpsavtal med Bolaget. Tilldelningen av teckningsoptionerna kommer inte att överskrida det totala antalet teckningsoptioner enligt punkt A ovan.

Teckningsoptioner ska även kunna erbjudas till kommande nya medarbetare i det fall Bolaget har osålda och/eller återköpta teckningsoptioner. För sådana förvärv ska villkoren vara desamma eller motsvarande vad som anges i detta beslut.

Tilldelning förutsätter dels att förvärv av teckningsoptioner lagligen kan ske, dels att det enligt styrelsens bedömning kan ske till rimliga administrativa och ekonomiska insatser.

# 2. Förköp vid överlåtelse och anställningens upphörande

Teckningsoptionerna ska i övrigt omfattas av sedvanliga villkor vilket bl.a. innebär att teckningsoptionerna ska omfattas av en skyldighet för deltagare som önskar överlåta eller på annat sätt avyttra teckningsoptionerna till tredje man att först erbjuda Bolaget eller dess dotterbolag att förvärva teckningsoptionerna. Teckningsoptionerna ska vidare omfattas av en rätt för Bolaget eller dess dotterbolag till återköp av optionerna om en deltagares anställning i Bolaget eller Clavister AB upphör, eller om den anställde sagt upp sig eller blivit uppsagd, under programmets löptid.

# 3. Försäljningsperiod

Teckningsoptionerna ska överlåtas till deltagarna i programmet. Avsikten är att huvuddelen av teckningsoptionerna ska överlåtas till deltagarna i programmet i nära anslutning till årsstämman. Det ska dock finnas en flexibilitet som möjliggör att osålda teckningsoptioner och/eller återköpta teckningsoptioner överlåts till framtida medarbetare.

# 4. Pris och betalning

Teckningsoptionerna ska överlåtas på marknadsmässiga villkor till ett pris (premie) som fastställs utifrån ett beräknat marknadsvärde för teckningsoptionerna med tillämpning av en allmänt vedertagen värderingsmodell (Black & Scholes). För eventuella förvärv som sker av tillkommande medarbetare ska nytt marknadspris fastställas på motsvarande sätt. Värdet har preliminärt beräknats till 0,236 kronor per teckningsoption baserat på en aktiekurs om 7,97 kronor och en teckningskurs per aktie om 15,93 kronor.

# **C. Närmare information om teckningsoptionsprogrammet**

# 1. Utspädning

Vid full nyteckning med stöd av samtliga teckningsoptioner kan 2 150 000 nya aktier ges ut vilket motsvarar en utspädning på cirka 3,78 procent av det totala antalet aktier och röster i Bolaget, dock med förbehåll för den omräkning av antalet aktier som varje teckningsoption berättigar till teckning av som kan komma att ske till följd av vissa emissioner med mera.

# 2. Kostnader för Bolaget m.m.

I och med att teckningsoptionerna ska överlåtas på marknadsmässiga villkor torde inte några kostnader för sociala avgifter belasta Bolaget med anledning av teckningsoptionsprogrammet. Mot denna bakgrund finns det inga skäl för Bolaget att säkra (hedga) teckningsoptionsprogrammet i detta avseende.

Sammantaget bedömer styrelsen att nyteckningskursen och löptiden för teckningsoptionerna, samt principerna för tilldelning av teckningsoptioner till medarbetarna får anses rimliga i ljuset av praxis på marknaden och Bolagets behov av att kunna stimulera deltagarnas arbetsinsats genom erbjudande om deltagande i teckningsoptionsprogrammet.

# 3. Övriga aktierelaterade incitamentsprogram

Bolaget har för närvarande två utestående teckningsoptionsprogram, som omfattar teckning av totalt 750 000 aktier. Respektive option berättigar till teckning av en aktie senast den 13 juni 2021, med en teckningskurs (lösenpris) om 35,46 kronor.

# 4. Främjande av Bolagets långsiktiga värdeskapande

För att programmet ska ha ett ekonomiskt värde för deltagarna förutsätter det att aktiekursen överstiger teckningskursen under perioden när teckningsoptionerna kan utnyttjas. Bolaget bedömer att aktiekursen är en god indikation på att deltagarna har bidragit till ett långsiktigt värdeskapande för Bolaget.

# 5. Beredning av ärendet

Teckningsoptionsprogrammet har arbetats fram av Bolagets styrelse med stöd av Advokatfirman Lindahl KB.

# 6. Bemyndigande och beslutsregler

Bolagsstämman uppdrar åt styrelsen för Bolaget att verkställa beslutet enligt punkten A ovan samt att genomföra överlåtelsen av teckningsoptioner enligt punkt B ovan.

Styrelsen eller den som styrelsen utser bemyndigas att vidta de smärre justeringar som krävs för beslutets registrering hos Bolagsverket.

Bolagsstämmans beslut avseende denna punkt 12 är giltiga endast om de biträds av aktieägare med minst nio tiondelar (9/10) av såväl de avgivna rösterna som de vid stämman företrädda aktierna.

# **Handlingar**

De fullständiga förslagen, samt redovisningshandlingar och revisionsberättelse för 2020 kommer att finnas tillgängliga hos bolaget samt på bolagets webbplats www.clavister.com senast från och med tre veckor före stämman och skickas genast och utan kostnad för mottagaren till de aktieägare som begär det och uppger sin postadress. Handlingarna kommer dessutom att finnas tillgängliga på stämman.

# **Behandling av personuppgifter**

För information om hur dina personuppgifter behandlas, vänligen se https://www.euroclear.com/dam/ESw/Legal/Integritetspolicy-bolagsstammor-svenska.pdf.

> Örnsköldsvik i april 2021 **Clavister Holding AB (publ)**  *Styrelsen*

 $\frac{1}{2}$ 

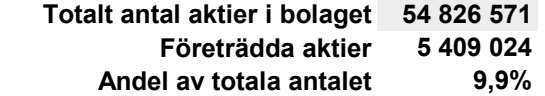

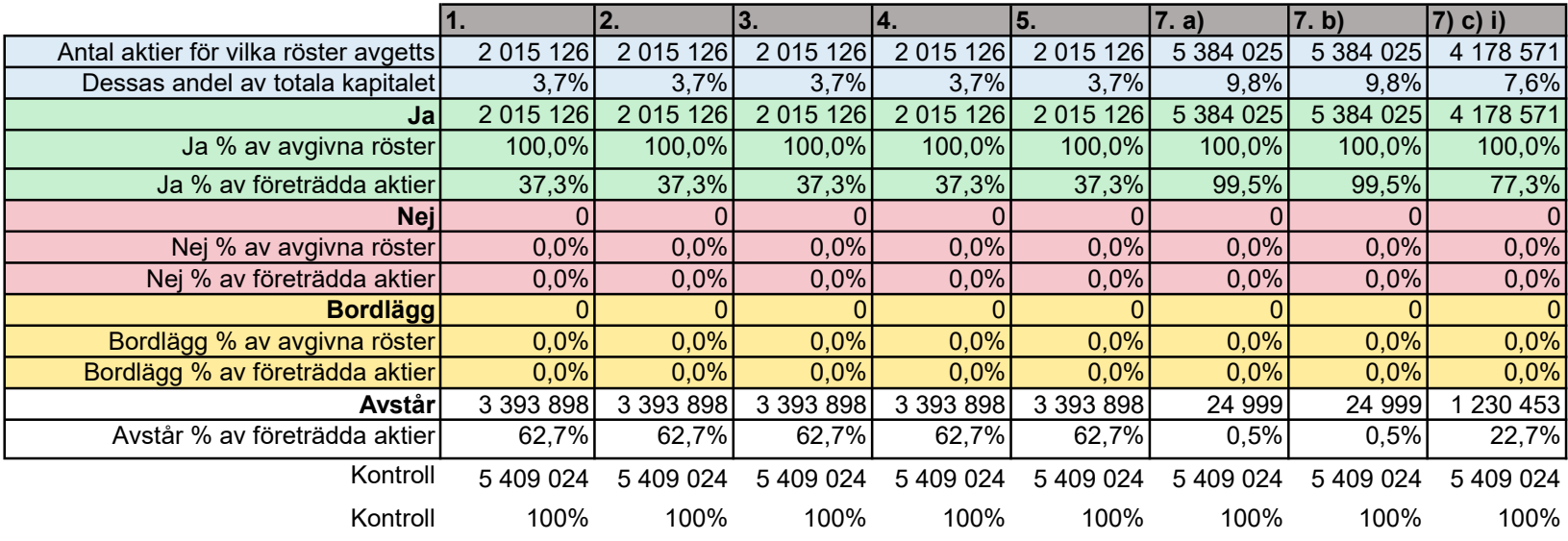

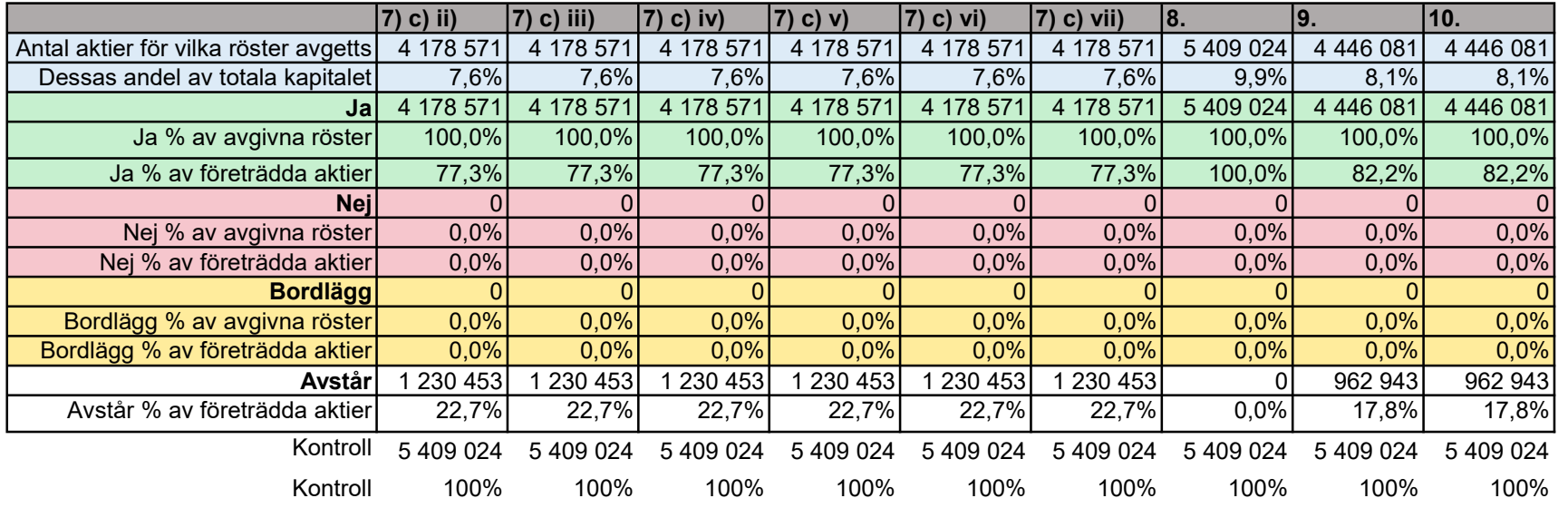

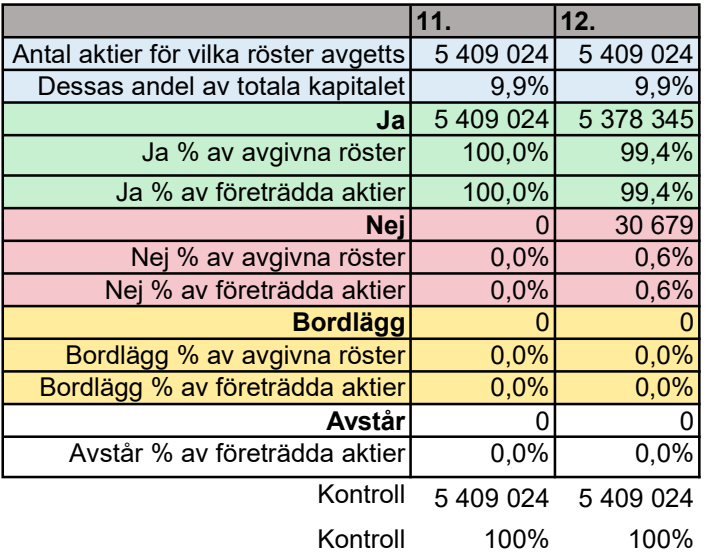

# CLavister

# **Styrelsens förslag till beslut om emissionsbemyndigande**

Styrelsen föreslår att stämman beslutar om bemyndigande för styrelsen enligt följande.

Styrelsen ska vara bemyndigad att, vid ett eller flera tillfällen före nästa årsstämma, besluta om emission av aktier och/eller teckningsoptioner och/eller konvertibler.

Emission ska kunna ske med eller utan avvikelse från aktieägarnas företrädesrätt. Genom beslut med stöd av bemyndigandet ska sammanlagt högst så många aktier kunna ges ut vid nyemission av aktier, vid utnyttjande av teckningsoptioner och/eller vid konvertering av konvertibler som motsvarar 20 procent av det totala antalet utestående aktier i bolaget vid den tidpunkt när bemyndigandet utnyttjas för första gången (vilket inte förhindrar att teckningsoptioner eller konvertibler förenas med omräkningsvillkor som om de tillämpas kan resultera i ett annat antal aktier).

Bemyndigandet ska innefatta rätt att besluta om emission med kontant betalning, betalning med apportegendom eller betalning genom kvittning och i övrigt kunna förenas med villkor som avses i 2 kap. 5 § andra stycket 1–3 och 5 aktiebolagslagen.

Styrelsen, eller den styrelsen utser, ska ha rätt att besluta om de mindre ändringar i stämmans beslut som kan erfordras i samband med registrering av beslutet vid Bolagsverket eller på grund av andra formella krav.

För giltigt beslut enligt denna punkt ska förslaget biträdas av aktieägare representerandes minst två tredjedelar (2/3) av såväl de avgivna rösterna som de på stämman företrädda aktierna.

> Örnsköldsvik, i april 2021 **Clavister Holding AB (publ)**  *Styrelsen*

 $\frac{1}{2}$ 

# **CLAVISTER**

# **Styrelsens förslag till beslut om teckningsoptionsprogram och om godkännande av överlåtelse av teckningsoptioner**

Styrelsen för Clavister Holding AB ("Bolaget") föreslår att bolagsstämman beslutar om emission av teckningsoptioner enligt följande och att bolagsstämman beslutar om godkännande av överlåtelse av teckningsoptioner m.m.

# **A. Emission av teckningsoptioner**

Styrelsen föreslår att bolagsstämman beslutar om en riktad emission av högst 2 150 000 teckningsoptioner, innebärande en ökning av aktiekapitalet vid fullt utnyttjade med högst 215 000 kronor. För beslutet ska i övrigt följande villkor gälla.

- 1. Rätt att teckna teckningsoptionerna ska, med avvikelse från aktieägarnas företrädesrätt, tillfalla Clavister AB, org.nr 556546-1877. Clavister AB ska vidareöverlåta teckningsoptioner till medarbetare enligt punkt B nedan.
- 2. Överteckning kan inte ske.
- 3. Skälet till avvikelsen från aktieägarnas företrädesrätt är att teckningsoptionerna ingår i ett incitamentsprogram för vissa personer som är eller kommer att bli anställda i Bolaget eller dess dotterbolag. Styrelsen anser att Bolaget bör främja Bolagets långsiktiga finansiella intressen genom att uppmuntra till medarbetarnas ägarintresse i Bolaget.
- 4. Teckningsoptionerna emitteras vederlagsfritt till Clavister AB.
- 5. Teckning av teckningsoptionerna ska ske senast den 31 maj 2021. Styrelsen äger rätt att förlänga teckningstiden.
- 6. Nyteckning av aktier med stöd av teckningsoptionerna kan ske under en period om en månad från dagen för offentliggörandet av delårsrapporten för perioden 1 januari – 31 mars 2024, dock senast en månad från och med den 30 juni 2024.
- 7. Varje teckningsoption ska medföra en rätt att teckna en (1) ny aktie i Bolaget till en teckningskurs motsvarande ett belopp om 15,93 kronor.
- 8. Betalning för tecknade aktier som överstiger aktiernas kvotvärde ska i sin helhet tillföras den fria överkursfonden.
- 9. Aktie som tillkommit på grund av nyteckning medför rätt till vinstutdelning för första gången på den avstämningsdag för utdelning som infaller närmast efter det att de nya aktierna har förts in i den av Euroclear Sweden AB förda aktieboken.
- 10. Teckningsoptioner som innehas av Clavister AB och som inte överlåtits enligt punkt B eller som senare återköpts från deltagare, får antingen på nytt avyttras till medarbetare inom Bolaget eller Clavister AB eller makuleras av Bolaget efter beslut av styrelsen för Bolaget. Makulering ska anmälas till Bolagsverket för registrering.
- 11. Övriga villkor enligt Bilaga A.

# **B. Godkännande av överlåtelse av teckningsoptioner**

# 1. Förvärvsberättigade

Rätt att förvärva teckningsoptioner från Bolaget ska tillkomma vissa anställda i Bolaget och Clavister AB som delas in i tre kategorier. Kategori 1 består av verkställande direktören, kategori 2 består av de fem personerna i ledningsgruppen och kategori 3 består av upp till åtta utvalda eller tillkommande nyanställda nyckelpersoner, fördelat på följande maximalt antal deltagare:

Kategori 1: Maximalt 1 deltagare

Kategori 2: Maximalt 5 deltagare

Kategori 3: Maximalt 8 deltagare

Varje deltagare inom respektive kategori har rätt att förvärva ett förutbestämt antal teckningsoptioner enligt nedan. Om en deltagare inte förvärvar några eller samtliga teckningsoptioner som denne har rätt till ska dessa kvarvarande teckningsoptioner kvarstå i Clavister AB för att kunna erbjudas till kommande nya medarbetare.

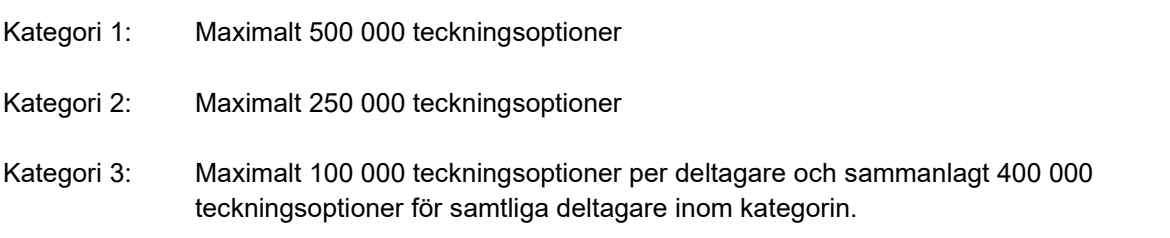

Avseende kategori 3 ska styrelsen fastställa varje deltagares rätt till tilldelning mot bakgrund av fastställda riktlinjer som tar hänsyn till respektive deltagares erfarenhet, kompetens och fasta lön.

Rätt att förvärva teckningsoptioner från Clavister AB ska endast tillkomma de personer som vid tidpunkten för tilldelning ej sagt upp sig eller blivit uppsagda samt ingått ett förköpsavtal med Bolaget. Tilldelningen av teckningsoptionerna kommer inte att överskrida det totala antalet teckningsoptioner enligt punkt A ovan.

Teckningsoptioner ska även kunna erbjudas till kommande nya medarbetare i det fall Bolaget har osålda och/eller återköpta teckningsoptioner. För sådana förvärv ska villkoren vara desamma eller motsvarande vad som anges i detta beslut.

Tilldelning förutsätter dels att förvärv av teckningsoptioner lagligen kan ske, dels att det enligt styrelsens bedömning kan ske till rimliga administrativa och ekonomiska insatser.

# 2. Förköp vid överlåtelse och anställningens upphörande

Teckningsoptionerna ska i övrigt omfattas av sedvanliga villkor vilket bl.a. innebär att teckningsoptionerna ska omfattas av en skyldighet för deltagare som önskar överlåta eller på annat sätt avyttra teckningsoptionerna till tredje man att först erbjuda Bolaget eller dess dotterbolag att förvärva teckningsoptionerna. Teckningsoptionerna ska vidare omfattas av en rätt för Bolaget eller dess dotterbolag till återköp av optionerna om en deltagares anställning i Bolaget eller Clavister AB upphör, eller om den anställde sagt upp sig eller blivit uppsagd, under programmets löptid.

# 3. Försäljningsperiod

Teckningsoptionerna ska överlåtas till deltagarna i programmet. Avsikten är att huvuddelen av teckningsoptionerna ska överlåtas till deltagarna i programmet i nära anslutning till årsstämman. Det ska dock finnas en flexibilitet som möjliggör att osålda teckningsoptioner och/eller återköpta teckningsoptioner överlåts till framtida medarbetare.

# 4. Pris och betalning

Teckningsoptionerna ska överlåtas på marknadsmässiga villkor till ett pris (premie) som fastställs utifrån ett beräknat marknadsvärde för teckningsoptionerna med tillämpning av en allmänt vedertagen värderingsmodell (Black & Scholes). För eventuella förvärv som sker av tillkommande medarbetare ska nytt marknadspris fastställas på motsvarande sätt. Värdet har preliminärt beräknats till 0,236 kronor per teckningsoption baserat på en aktiekurs om 7,97 kronor och en teckningskurs per aktie om 15,93 kronor.

# **C. Närmare information om teckningsoptionsprogrammet**

# 1. Utspädning

Vid full nyteckning med stöd av samtliga teckningsoptioner kan 2 150 000 nya aktier ges ut vilket motsvarar en utspädning på cirka 3,78 procent av det totala antalet aktier och röster i Bolaget, dock med förbehåll för den omräkning av antalet aktier som varje teckningsoption berättigar till teckning av som kan komma att ske till följd av vissa emissioner med mera.

# 2. Kostnader för Bolaget m.m.

I och med att teckningsoptionerna ska överlåtas på marknadsmässiga villkor torde inte några kostnader för sociala avgifter belasta Bolaget med anledning av teckningsoptionsprogrammet. Mot denna bakgrund finns det inga skäl för Bolaget att säkra (hedga) teckningsoptionsprogrammet i detta avseende.

Sammantaget bedömer styrelsen att nyteckningskursen och löptiden för teckningsoptionerna, samt principerna för tilldelning av teckningsoptioner till medarbetarna får anses rimliga i ljuset av praxis på marknaden och Bolagets behov av att kunna stimulera deltagarnas arbetsinsats genom erbjudande om deltagande i teckningsoptionsprogrammet.

# 3. Övriga aktierelaterade incitamentsprogram

Bolaget har för närvarande två utestående teckningsoptionsprogram, som omfattar teckning av totalt 750 000 aktier. Respektive option berättigar till teckning av en aktie senast den 13 juni 2021, med en teckningskurs (lösenpris) om 35,46 kronor.

# 4. Främjande av Bolagets långsiktiga värdeskapande

För att programmet ska ha ett ekonomiskt värde för deltagarna förutsätter det att aktiekursen överstiger teckningskursen under perioden när teckningsoptionerna kan utnyttjas. Bolaget bedömer att aktiekursen är en god indikation på att deltagarna har bidragit till ett långsiktigt värdeskapande för Bolaget.

# 5. Beredning av ärendet

Teckningsoptionsprogrammet har arbetats fram av Bolagets styrelse med stöd av Advokatfirman Lindahl KB.

# 6. Bemyndigande och beslutsregler

Bolagsstämman uppdrar åt styrelsen för Bolaget att verkställa beslutet enligt punkten A ovan samt att genomföra överlåtelsen av teckningsoptioner enligt punkt B ovan.

Styrelsen eller den som styrelsen utser bemyndigas att vidta de smärre justeringar som krävs för beslutets registrering hos Bolagsverket.

Bolagsstämmans beslut avseende denna punkt 12 är giltiga endast om de biträds av aktieägare med minst nio tiondelar (9/10) av såväl de avgivna rösterna som de vid stämman företrädda aktierna.

# Örnsköldsvik, i april 2021 **Clavister Holding AB (publ)**  *Styrelsen*

 $\frac{1}{2}$ 

# **VILLKOR FÖR TECKNINGSOPTIONER 2021/2024 I CLAVISTER HOLDING AB**

# **1. Definitioner**

I dessa villkor betyder:

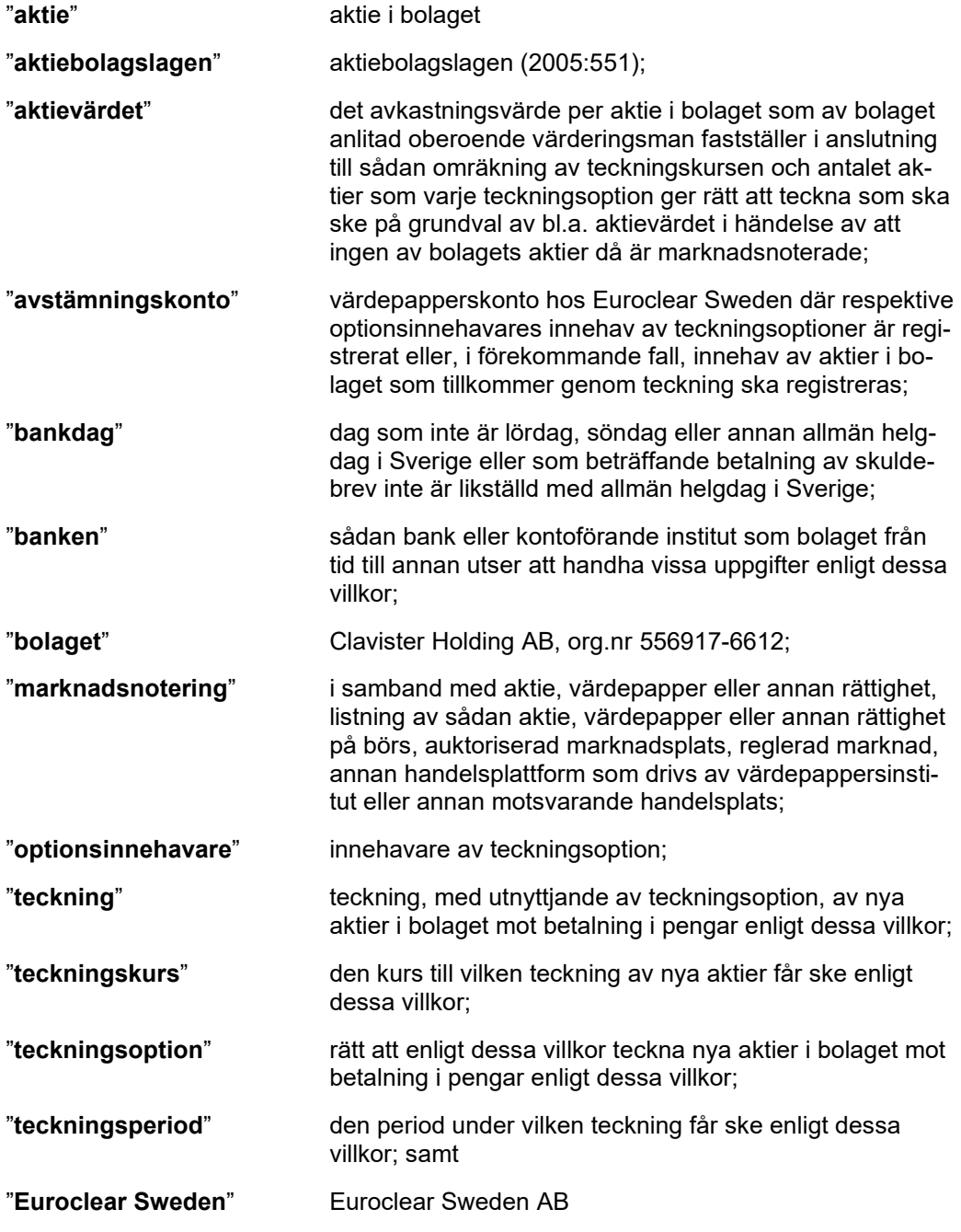

## **2. Antal teckningsoptioner, registrering m.m.**

Antalet teckningsoptioner uppgår till högst 2 150 000.

Teckningsoptionerna ska kunna registreras av Euroclear Sweden i ett avstämningsregister enligt lagen (1998:1479) om värdepapperscentraler och kontoföring av finansiella instrument, i vilket fall några fysiska teckningsoptionsbevis inte kommer att ges ut.

#### **3. Rätt att teckna nya aktier**

En teckningsoption ger optionsinnehavaren rätt att teckna en (1) ny aktie Bolaget till en teckningskurs motsvarande ett belopp om 15,93 kronor.

Teckningskursen och det antal aktier som varje option ger rätt att teckna kan bli föremål för justering i enlighet med bestämmelserna i punkt 8 nedan. Om tillämpningen av dessa bestämmelser skulle medföra att teckningskursen kommer att understiga då utestående aktiers då gällande kvotvärde ska teckningskursen i stället motsvara då utestående aktiers då gällande kvotvärde.

#### **4. Teckning**

Teckningsoptionerna får utnyttjas för teckning av aktier under en period om en månad dagen för offentliggörandet av delårsrapporten för perioden 1 januari – 31 mars 2024, dock senast en månad från och med den 30 juni 2024. Varje teckningsoption berättigar till teckning av en (1) ny aktie i bolaget.

Teckningsperioden kan komma att tidigareläggas eller senareläggas i enlighet med bestämmelserna i punkt 8 nedan.

Teckning kan ske endast av det hela antal aktier vartill det sammanlagda antalet teckningsoptioner som samtidigt utnyttjas av en och samma optionsinnehavare för teckning, ger rätt att teckna.

Teckning sker genom att fastställd och av bolaget och/eller banken tillhandahållen anmälningssedel (teckningslista), vederbörligen ifylld och undertecknad, ges in till på i anmälningssedeln angiven adress.

Har inte teckning skett inom den ovan angivna tiden upphör all rätt enligt teckningsoptionen att gälla. Styrelsen ska emellertid ha rätt att besluta om förlängning av teckningstiden.

Teckning är bindande och kan inte återkallas.

#### **5. Betalning**

Samtidigt med teckning ska betalning erläggas för det antal aktier som teckningen avser. Betalning ska ske kontant till i anmälningssedeln (teckningslistan) angivet bankkonto. Betalning för tecknade aktier som överstiger aktiernas kvotvärde ska i sin helhet tillföras den fria överkursfonden.

#### **6. Verkställande av teckning**

Sedan teckning skett och betalning erlagts i enlighet med punkterna 4 och 5 ovan verkställs teckningen. Därvid bortses från eventuellt överskjutande del av teckningsoption som enligt tredje stycket i punkt 4 ovan inte får utnyttjas för teckning. Sådan överskjutande del upphör i och med teckningen.

Teckning verkställs genom att styrelsen för bolaget beslutar att tilldela optionsinnehavaren de nya aktierna, varefter de nya aktierna upptas i bolagets aktiebok (som förs av Euroclear Sweden) och på optionsinnehavarens avstämningskonto såsom interimsaktier. Sedan registrering skett hos Bolagsverket blir registreringen av de nya aktierna i aktieboken och på avstämningskontot slutgiltig.

Som framgår av punkt 8 nedan får teckning i vissa fall verkställas först efter viss senare tidpunkt och då med tillämpning av omräknad teckningskurs och omräknat antal aktier som varje teckningsoption ger rätt att teckna.

# **7. Utdelning på ny aktie**

Aktie som tillkommit på grund av nyteckning medför rätt till vinstutdelning för första gången på den avstämningsdag för utdelning som infaller närmast efter det att de nya aktierna har förts in i den av Euroclear Sweden AB förda aktieboken.

# **8. Omräkning av teckningskursen och antal aktier m.m.**

#### 8.1 Fondemission

Genomför bolaget en fondemission ska teckning som sker på sådan tid, att den inte kan verkställas i sådan utsträckning att aktie som tillkommer genom teckningen kan upptas som interimsaktie i bolagets aktiebok senast på sjuttonde kalenderdagen före den bolagsstämma som ska besluta om emissionen, verkställas först sedan stämman beslutat om emissionen.

Aktie som tillkommer genom teckning verkställd efter emissionsbeslutet ger inte rätt att delta i fondemissionen.

Om fondemissionen verkställs ska en omräknad teckningskurs och ett omräknat antal aktier som varje teckningsoption ger rätt att teckna tillämpas vid teckning som verkställs efter emissionsbeslutet. Omräkningarna ska utföras av bolaget enligt följande formler:

*(omräknad teckningskurs) = (föregående teckningskurs) x (antalet aktier i bolaget före fondemissionen) / (antalet aktier i bolaget efter fondemissionen)* 

*(omräknat antal aktier som varje teckningsoption ger rätt att teckna) = (föregående antal aktier som varje teckningsoption ger rätt att teckna) x (antalet aktier i bolaget efter fondemissionen) / (antalet aktier i bolaget före fondemissionen)* 

När omräkning ska ske enligt ovan ska den omräknade teckningskursen och det omräknade antalet aktier som varje teckningsoption ger rätt att teckna fastställas av bolaget senast två bankdagar efter emissionsbeslutet samt sker slutlig registrering i aktieboken och på avstämningskonto av aktie som tillkommer genom teckning först efter avstämningsdagen för fondemissionen. Dessförinnan upptas sådan aktie endast interimistiskt i aktieboken och på avstämningskonto och ger inte rätt till deltagande i emissionen.

# 8.2 Sammanläggning eller uppdelning (split)

Genomför bolaget en sammanläggning eller uppdelning (split) av aktierna ska teckning som sker på sådan tid, att den inte kan verkställas i sådan utsträckning att aktie som tillkommer genom teckningen kan upptas som interimsaktie i bolagets aktiebok senast på sjuttonde kalenderdagen före den bolagsstämma som ska besluta om sammanläggningen eller uppdelningen, verkställas först sedan stämman beslutat om sammanläggningen eller uppdelningen.

Aktie som tillkommer genom teckning verkställd efter beslutet om sammanläggningen eller uppdelningen omfattas inte av sammanläggningen eller uppdelningen.

Om sammanläggningen eller uppdelningen verkställs ska en omräknad teckningskurs och ett omräknat antal aktier som varje teckningsoption ger rätt att teckna tillämpas vid teckning som verkställs efter beslutet om sammanläggningen eller uppdelningen. Omräkningarna ska utföras av bolaget enligt följande formler:

*(omräknad teckningskurs) = (föregående teckningskurs) x (antalet aktier i bolaget före sammanläggningen eller uppdelningen) / (antalet aktier i bolaget efter sammanläggningen eller uppdelningen)* 

*(omräknat antal aktier som varje teckningsoption ger rätt att teckna) = (föregående antal aktier som varje teckningsoption ger rätt att teckna) x (antalet aktier i bolaget efter sammanläggningen eller uppdelningen) / (antalet aktier i bolaget före sammanläggningen eller uppdelningen)* 

När omräkning ska ske enligt ovan ska den omräknade teckningskursen och det omräknade antalet aktier som varje teckningsoption ger rätt att teckna fastställas av bolaget senast två bankdagar efter beslutet om sammanläggningen eller uppdelningen samt sker slutlig registrering i aktieboken och på avstämningskonto av aktie som tillkommer genom teckning först sedan sammanläggning eller uppdelning verkställts genom registrering hos Euroclear Sweden. Dessförinnan upptas sådan aktie endast interimistiskt i aktieboken och på avstämningskonto och omfattas inte av sammanläggningen eller uppdelningen.

8.3 Nyemission av aktier

Genomför bolaget en nyemission av aktier med företrädesrätt för aktieägarna att teckna de nya aktierna mot kontant betalning eller betalning genom kvittning gäller följande beträffande verkställande av teckning och den rätt att delta i emissionen som aktie som tillkommer genom teckning ger:

(a) Beslutas emissionen av styrelsen under förutsättning av bolagsstämmans godkännande eller med stöd av bolagsstämmans bemyndigande ska i emissionsbeslutet anges den senaste dag då teckning ska vara verkställd för att aktie som tillkommer genom teckningen ska ge rätt att delta i emissionen. Sådan dag får inte infalla tidigare än tionde kalenderdagen efter offentliggörandet av styrelsens emissionsbeslut. Teckning som sker på sådan tid, att den inte kan verkställas i sådan utsträckning att aktie som tillkommer genom teckningen kan upptas som interimsaktie i bolagets aktiebok senast på nämnda dag, ska verkställas först efter den dagen.

Aktie som tillkommer genom teckning verkställd efter den ovan nämnda dagen ger inte rätt att delta i nyemissionen.

(b) Beslutas emissionen av bolagsstämman ska teckning som sker på sådan tid, att den inte kan verkställas i sådan utsträckning att aktie som tillkommer genom teckningen kan upptas som interimsaktie i bolagets aktiebok senast på sjuttonde kalenderdagen före den bolagsstämma som ska besluta om emissionen, verkställas först sedan stämman beslutat om emissionen.

Aktie som tillkommer genom teckning verkställd efter emissionsbeslutet ger inte rätt att delta i nyemissionen.

Om nyemissionen verkställs ska en omräknad teckningskurs och ett omräknat antal aktier som varje teckningsoption ger rätt att teckna tillämpas vid teckning som verkställs vid sådan tid, att aktie som tillkommer genom teckningen inte ger rätt att delta i nyemissionen. Omräkningarna ska utföras av bolaget enligt följande formler:

*(omräknad teckningskurs) = (föregående teckningskurs) x (aktiens genomsnittliga marknadskurs under den enligt emissionsbeslutet fastställda teckningstiden ("aktiens genomsnittskurs")) / ((aktiens genomsnittskurs) + (teckningsrättens teoretiska värde ("teckningsrättens värde")))* 

*(omräknat antal aktier som varje teckningsoption ger rätt att teckna) = (föregående antal aktier som varje teckningsoption ger rätt att teckna) x ((aktiens genomsnittskurs) + (teckningsrättens värde)) / (aktiens genomsnittskurs)* 

Aktiens genomsnittskurs ska anses motsvara genomsnittet av det för varje handelsdag under den enligt emissionsbeslutet fastställda teckningstiden framräknade medeltalet av den under dagen noterade högsta och lägsta betalkursen för aktien enligt den kurslista på vilken aktien är primärt noterad. I avsaknad av notering av betalkurs ska i stället den senaste noterade köpkursen ingå i beräkningen. Dag utan notering av vare sig betalkurs eller köpkurs ska inte ingå i beräkningen.

Teckningsrättens värde ska framräknas enligt följande formel, dock att teckningsrättens värde ska bestämmas till noll om formeln ger ett negativt värde:

*(teckningsrättens värde) = (det antal aktier som högst kan komma att utges enligt emissionsbeslutet) x ((aktiens genomsnittskurs) – (teckningskursen för de nya aktierna)) /(antalet aktier i bolaget före emissionsbeslutet)* 

När omräkning ska ske enligt ovan ska den omräknande teckningskursen och det omräknade antalet aktier som varje teckningsoption ger rätt att teckna fastställas av bolaget senast två bankdagar efter utgången av den enligt emissionsbeslutet fastställda teckningstiden samt sker slutlig registrering i aktieboken och på avstämningskonto av aktie som tillkommer genom teckning först sedan omräkningarna fastställts. Dessförinnan verkställs teckning endast preliminärt – med tillämpning av före omräkningarna gällande

teckningskurs och antal aktier som varje teckningsoption ger rätt att teckna – varvid de nya aktierna upptas interimistiskt i aktieboken och på avstämningskonto med notering om att omräkningarna kan medföra att sålunda preliminärt registrerade antal aktier kan komma att öka vid slutlig registrering, och ger inte rätt till deltagande i emissionen.

#### 8.4 Emission av teckningsoptioner eller konvertibler

Genomför bolaget en emission av teckningsoptioner eller konvertibler med företrädesrätt för aktieägarna att teckna teckningsoptionerna eller konvertiblerna mot kontant betalning eller betalning genom kvittning eller, vad gäller teckningsoptioner, utan betalning, ska bestämmelserna i första stycket (a) och (b) i punkt 8.3 ovan äga motsvarande tillämpning beträffande verkställande av teckning och den rätt att delta i emissionen som aktie som tillkommer genom teckning ger.

Om emissionen verkställs ska en omräknad teckningskurs och ett omräknat antal aktier som varje teckningsoption ger rätt att teckna tillämpas vid teckning som verkställs vid sådan tid att aktie som tillkommer genom teckningen inte ger rätt att delta i emissionen. Omräkningarna ska utföras av bolaget enligt följande formler:

*(omräknad teckningskurs) = (föregående teckningskurs) x (aktiens genomsnittliga marknadskurs under den enligt emissionsbeslutet fastställda teckningstiden ("aktiens genomsnittskurs")) / ((aktiens genomsnittskurs) + (teckningsrättens teoretiska värde ("teckningsrättens värde")))* 

*(omräknat antal aktier som varje teckningsoption ger rätt att teckna) = (föregående antal aktier som varje teckningsoption ger rätt att teckna) x ((aktiens genomsnittskurs) + (teckningsrättens värde)) / (aktiens genomsnittskurs)* 

Aktiens genomsnittskurs ska framräknas med motsvarande tillämpning av bestämmelserna i punkt 8.3 ovan.

Om teckningsrätten är föremål för marknadsnotering ska teckningsrättens värde anses motsvara genomsnittet av det för varje handelsdag under den enligt emissionsbeslutet fastställda teckningstiden framräknade medeltalet av den under dagen noterade högsta och lägsta betalkursen för teckningsrätten enligt den kurslista på vilken teckningsrätten är primärt noterad. I avsaknad av notering av betalkurs ska i stället den senaste noterade köpkursen ingå i beräkningen. Dag utan notering av vare sig betalkurs eller köpkurs ska inte ingå i beräkningen.

Om teckningsrätten inte är föremål för marknadsnotering ska teckningsrättens värde så långt möjligt fastställas med ledning av den förändring i marknadsvärde avseende bolagets aktier som enligt av bolaget anlitad oberoende värderingsman kan bedömas ha uppkommit till följd av emissionen.

När omräkning ska ske enligt ovan ska den omräknande teckningskursen och det omräknade antalet aktier som varje teckningsoption ger rätt att teckna fastställas av bolaget senast två bankdagar efter utgången av den enligt emissionsbeslutet fastställda teckningstiden samt sker slutlig registrering i aktieboken och på avstämningskonto av aktie som tillkommer genom teckning först sedan omräkningarna fastställts. Dessförinnan verkställs teckning endast preliminärt – med tillämpning av före omräkningarna gällande teckningskurs och antal aktier som varje teckningsoption ger rätt att teckna – varvid de nya aktierna upptas interimistiskt i aktieboken och på avstämningskonto med notering om att omräkningarna kan medföra att sålunda preliminärt registrerade antal aktier kan komma att öka vid slutlig registrering, och ger inte rätt till deltagande i emissionen.

# 8.5 Vissa andra erbjudanden till aktieägarna

Genomför bolaget i andra fall än som avses i punkterna 8.1–8.4 ovan (i) ett erbjudande till aktieägarna att med företrädesrätt enligt principerna i 13 kap. 1 § första stycket aktiebolagslagen förvärva värdepapper eller rättighet av något slag av bolaget eller (ii) en utdelning till aktieägarna, med nyss nämnd företrädesrätt, av sådana värdepapper eller rättigheter (i båda fallen "erbjudandet"), ska bestämmelserna i första stycket (a) och (b) i punkt 8.3 ovan äga motsvarande tillämpning beträffande verkställande av teckning och den rätt att delta i erbjudandet som aktie som tillkommer genom teckning ger.

Om erbjudandet verkställs ska en omräknad teckningskurs och ett omräknat antal aktier som varje teckningsoption ger rätt att teckna tillämpas vid teckning som verkställs vid sådan tid att aktie som tillkommer genom teckningen inte ger rätt att delta i erbjudandet. Omräkningarna ska utföras av bolaget enligt följande formler:

*(omräknad teckningskurs) = (föregående teckningskurs) x (aktiens genomsnittliga marknadskurs under den för erbjudandet fastställda anmälningstiden eller, i händelse av utdelning, under en period om 25 handelsdagar räknat fr.o.m. den dag då aktien noteras utan rätt till del av utdelningen ("aktiens genomsnittskurs")) / ((aktiens genomsnittskurs) + (det teoretiska värdet av rätten att delta i erbjudandet ("inköpsrättens värde")))* 

*(omräknat antal aktier som varje teckningsoption ger rätt att teckna) = (föregående antal aktier som varje teckningsoption ger rätt att teckna) x ((aktiens genomsnittskurs) + (inköpsrättens värde)) / (aktiens genomsnittskurs)* 

Aktiens genomsnittskurs ska framräknas med motsvarande tillämpning av bestämmelserna i punkt 8.3 ovan.

Om aktieägarna erhåller inköpsrätter och dessa är föremål för marknadsnotering ska inköpsrättens värde anses motsvara genomsnittet av det för varje handelsdag under den för erbjudandet fastställda anmälningstiden framräknade medeltalet av den under dagen noterade högsta och lägsta betalkursen för inköpsrätten enligt den kurslista på vilken inköpsrätten är primärt noterad. I avsaknad av notering av betalkurs ska i stället den senaste noterade köpkursen ingå i beräkningen. Dag utan notering av vare sig betalkurs eller köpkurs ska inte ingå i beräkningen.

Om aktieägarna inte erhåller inköpsrätter eller om dessa inte är föremål för marknadsnotering, men de värdepapper eller rättigheter som omfattas av erbjudandet antingen redan är marknadsnoterade eller marknadsnoteras i samband med erbjudandet, ska inköpsrättens värde (i) om värdepappren eller rättigheterna i fråga redan är marknadsnoterade anses motsvara genomsnittet av det för varje handelsdag under den för erbjudandet fastställda anmälningstiden eller, i händelse av utdelning, under en period om 25 handelsdagar räknat fr.o.m. första dagen då aktien noteras utan rätt till del av utdelningen framräknade medeltalet av den under dagen noterade högsta och lägsta betalkursen för dessa värdepapper eller rättigheter enligt den kurslista på vilken nämnda värdepapper eller rättigheter är primärt noterade, i förekommande fall minskat med det vederlag som betalats för dessa i samband med erbjudandet, eller (ii) om värdepappren eller rättigheterna i fråga marknadsnoteras i samband med erbjudandet anses motsvara genomsnittet av det för varje handelsdag under en period om 25 handelsdagar räknat fr.o.m. första dagen för sådan notering framräknade medeltalet av den under dagen noterade högsta och lägsta betalkursen för dessa värdepapper eller rättigheter enligt den kurslista på vilken nämnda värdepapper eller rättigheter är primärt noterade, i förekommande fall minskat med det vederlag som betalats för dessa i samband med erbjudandet. I avsaknad av notering av betalkurs ska i stället den senaste noterade köpkursen ingå i beräkningen. Dag utan notering av vare sig betalkurs eller köpkurs ska inte ingå i beräkningen. När inköpsrättens värde ska framräknas enligt (ii) i detta stycke ska vid omräkningen av teckningskursen och antalet aktier som varje teckningsoption ger rätt att teckna enligt formlerna ovan aktiens genomsnittskurs avse aktiens genomsnittliga marknadskurs under den i (ii) i detta stycke angivna perioden om 25 handelsdagar i stället för den period som anges i formlerna ovan.

Om aktieägarna inte erhåller inköpsrätter eller om dessa inte är föremål för marknadsnotering, och de värdepapper eller rättigheter som omfattas av erbjudandet varken redan är marknadsnoterade eller marknadsnoteras i samband med erbjudandet, ska inköpsrättens värde så långt möjligt fastställas med ledning av den förändring i marknadsvärde avseende bolagets aktier som enligt av bolaget anlitad oberoende värderingsman kan bedömas ha uppkommit till följd av erbjudandet.

När omräkning ska ske enligt ovan ska den omräknande teckningskursen och det omräknade antalet aktier som varje teckningsoption ger rätt att teckna fastställas av bolaget senast två bankdagar efter utgången av den period under vilken aktiens genomsnittliga marknadskurs ska framräknas vid omräkningarna enligt ovan, samt sker slutlig registrering i aktieboken och på avstämningskonto av aktie som tillkommer genom teckning först sedan omräkningarna fastställts. Dessförinnan verkställs teckning endast preliminärt – med tillämpning av före omräkningarna gällande teckningskurs och antal aktier som varje teckningsoption ger rätt att teckna – varvid de nya aktierna upptas interimistiskt i aktieboken och på avstämningskonto med notering om att omräkningarna kan medföra att sålunda preliminärt registrerade antal aktier kan komma att öka vid slutlig registrering, och ger inte rätt till deltagande i erbjudandet.

# 8.6 Likabehandling av optionsinnehavare och aktieägare

Genomför bolaget en åtgärd som avses i punkterna 8.3–8.5 ovan får bolaget efter eget val erbjuda samtliga optionsinnehavare samma företrädesrätt som aktieägarna att delta i emissionen eller erbjudandet. Därvid ska varje optionsinnehavare, trots att teckning inte har skett eller verkställts, anses vara ägare till det antal aktier som optionsinnehavaren skulle ha erhållit om teckning skett och verkställts enligt den teckningskurs och det antal aktier som varje teckningsoption ger rätt att teckna som gällt om teckning verkställts vid sådan tidpunkt att aktie som tillkommit genom teckningen gett rätt att delta i ifrågavarande emission eller erbjudande.

Om bolaget erbjuder optionsinnehavarna företrädesrätt enligt föregående stycke ska ingen omräkning av teckningskursen eller antalet aktier som varje teckningsoption ger rätt att teckna ske enligt punkterna 8.3–8.5 ovan eller punkt 8.9 nedan med anledning av emissionen eller erbjudandet.

#### 8.7 Extraordinär utdelning

Lämnar bolaget kontant utdelning till aktieägarna med ett belopp per aktie som tillsammans med andra under samma räkenskapsår utbetalda kontantutdelningar per aktie överstiger tio procent av aktiens genomsnittskurs under en period om 25 handelsdagar närmast före den dag då styrelsen för bolaget offentliggör sin avsikt att till bolagsstämman lämna förslag om sådan utdelning (vilken genomsnittskurs ska beräknas med motsvarande tillämpning av bestämmelserna i punkt 8.3 ovan) ska teckning som sker på sådan tid, att den inte kan verkställas i sådan utsträckning att aktie som tillkommer genom teckningen kan upptas som interimsaktie i bolagets aktiebok senast på sjuttonde kalenderdagen före den bolagsstämma som ska besluta om utdelningen, verkställas först sedan stämman beslutat om utdelningen.

Aktie som tillkommer genom teckning verkställd efter utdelningsbeslutet ger inte rätt att erhålla del av utdelningen.

Om lämnandet av utdelningen verkställs ska en omräknad teckningskurs och ett omräknat antal aktier som varje teckningsoption ger rätt att teckna tillämpas vid teckning som verkställs vid sådan tid att aktie som tillkommer genom teckningen inte ger rätt att erhålla del av utdelningen. Omräkningarna ska baseras på den del av den sammanlagda kontantutdelningen per aktie som överstiger tio procent av aktiens genomsnittskurs under ovan nämnd period ("den extraordinära utdelningen") och ska utföras av bolaget enligt följande formler:

*(omräknad teckningskurs) = (föregående teckningskurs) x (aktiens genomsnittliga marknadskurs under en period om 25 handelsdagar räknat fr.o.m. den dag då aktien noteras utan rätt till del av den extraordinära utdelningen ("aktiens genomsnittskurs")) /((aktiens genomsnittskurs) + (den extraordinära utdelningen som utbetalas per aktie))* 

*(omräknat antal aktier som varje teckningsoption ger rätt att teckna) = (föregående antal aktier som varje teckningsoption ger rätt att teckna) x ((aktiens genomsnittskurs) + (den extraordinära utdelningen som utbetalas per aktie)) / (aktiens genomsnittskurs)* 

Aktiens genomsnittskurs ska framräknas med motsvarande tillämpning av bestämmelserna i punkt 8.3 ovan.

När omräkning ska ske enligt ovan ska den omräknande teckningskursen och det omräknade antalet aktier som varje teckningsoption ger rätt att teckna fastställas av bolaget senast två bankdagar efter utgången av ovan angiven period om 25 handelsdagar samt sker slutlig registrering i aktieboken och på avstämningskonto av aktie som tillkommer genom teckning först sedan omräkningarna fastställts. Dessförinnan verkställs teckningen endast preliminärt – med tillämpning av före omräkningarna gällande teckningskurs och antal aktier som varje teckningsoption ger rätt att teckna – varvid de nya aktierna upptas interimistiskt i aktieboken och på avstämningskonto med notering om att omräkningarna kan medföra att sålunda preliminärt registrerade antal aktier kan komma att öka vid slutlig registrering, och ger inte rätt att erhålla del av utdelningen.

#### 8.8 Minskning av aktiekapitalet

Genomför bolaget en minskning av aktiekapitalet med återbetalning till aktieägarna (med eller utan indragning/inlösen av aktier), och är minskningen obligatorisk, ska teckning som sker på sådan tid, att den inte kan verkställas i sådan utsträckning att aktie som tillkommer genom teckningen kan upptas som interimsaktie i bolagets aktiebok senast på sjuttonde kalenderdagen före den bolagsstämma som ska besluta om minskningen, verkställas först sedan stämman beslutat om minskningen.

Aktie som tillkommer genom teckning verkställd efter minskningsbeslutet ger inte rätt att erhålla del av vad som återbetalas och omfattas inte av eventuell indragning/inlösen av aktier.

Om minskningen verkställs ska en omräknad teckningskurs och ett omräknat antal aktier som varje teckningsoption ger rätt att teckna tillämpas vid teckning som verkställs efter minskningsbeslutet. Omräkningarna ska utföras av bolaget enligt följande formler:

*(omräknad teckningskurs) = (föregående teckningskurs) x (aktiens genomsnittliga marknadskurs under en period om 25 handelsdagar räknat fr.o.m. den dag då aktien noteras utan rätt till återbetalning ("aktiens genomsnittskurs")) / ((aktiens genomsnittskurs) + (det faktiska belopp som återbetalas per aktie))* 

*(omräknat antal aktier som varje teckningsoption ger rätt att teckna) = (föregående antal aktier som varje teckningsoption ger rätt att teckna) x ((aktiens genomsnittskurs) + (det faktiska belopp som återbetalas per aktie)) / (aktiens genomsnittskurs)* 

Om minskningen sker genom inlösen av aktier ska vid omräkning av teckningskursen och antalet aktier som varje teckningsoption ger rätt att teckna enligt ovan, i stället för det faktiska belopp som återbetalas per aktie, användas ett beräknat återbetalningsbelopp enligt följande:

*(beräknat återbetalningsbelopp per aktie) = ((det faktiska belopp som återbetalas per inlöst aktie) – (aktiens genomsnittliga marknadskurs under en period om 25 handelsdagar närmast före den dag då aktien noteras utan rätt till deltagande i minskningen ("aktiens genomsnittskurs"))) / ((det antal aktier i bolaget som ligger till grund för inlösen av en aktie) – 1)* 

Aktiens genomsnittskurs ska framräknas med motsvarande tillämpning av bestämmelserna i punkt 8.3 ovan.

När omräkning ska ske enligt ovan ska den omräknande teckningskursen och det omräknade antalet aktier som varje teckningsoption ger rätt att teckna fastställas av bolaget senast två bankdagar efter utgången av den senast infallande perioden om 25 handelsdagar som enligt ovan ska tillämpas vid omräkningarna samt sker slutlig registrering i aktieboken och på avstämningskonto av aktie som tillkommer genom teckning först sedan omräkningarna fastställts. Dessförinnan verkställs teckningen endast preliminärt – med tillämpning av före omräkningen gällande teckningskurs och antal aktier som varje teckningsoption ger rätt att teckna – varvid de nya aktierna upptas interimistiskt i aktieboken och på avstämningskonto med notering om att omräkningarna kan medföra att sålunda preliminärt registrerade antal aktier kan komma att öka vid slutlig registrering, och ger inte rätt att erhålla del av vad som återbetalas och omfattas inte av eventuell indragning av aktier.

- 8.9 Omräkning om bolagets aktier inte är marknadsnoterade
- 8.9.1 Genomför bolaget en åtgärd som avses i punkterna 8.3–8.5 eller 8.8 ovan eller punkt 8.14 nedan och är ingen av bolagets aktier vid tidpunkten för åtgärden marknadsnoterade ska bestämmelserna i sådan punkt äga tillämpning, dock att hänvisningen till aktiens genomsnittskurs i tillämplig omräkningsformel i stället ska anses vara till aktievärdet.
- 8.9.2 Är ingen av bolagets aktier marknadsnoterade ska, i stället för motsvarande bestämmelser i punkt 8.7 ovan, följande gälla. Lämnar bolaget en kontant utdelning till aktieägarna med ett belopp som tillsammans med andra under samma räkenskapsår utbetalda kontantutdelningar överstiger 50 procent av bolagets resultat efter skatt enligt fastställd resultaträkning eller, i förekommande fall, koncernresultaträkning för räkenskapsåret närmast före det år utdelningen beslutas, ska teckning som sker på sådan tid, att den inte kan verkställas i sådan utsträckning att aktie som tillkommer genom teckningen kan upptas

Aktie som tillkommer genom teckning verkställd efter utdelningsbeslutet ger inte rätt att erhålla del av utdelningen.

Om lämnandet av utdelningen verkställs ska en omräknad teckningskurs och ett omräknat antal aktier som varje teckningsoption ger rätt att teckna tillämpas vid teckning som verkställs vid sådan tid att aktie som tillkommer genom teckningen inte ger rätt att erhålla del av utdelningen. Omräkningarna ska baseras på den del av den sammanlagda kontantutdelningen per aktie som sammanlagt överstiger 50 procent av bolagets ovan angivet resultat efter skatt ("den extraordinära utdelningen") och ska i övrigt utföras i enlighet med bestämmelserna i punkt 8.7 ovan, dock att hänvisningen till aktiens genomsnittskurs i omräkningsformlerna i stället ska anses vara till aktievärdet.

#### 8.10 Alternativ omräkningsmetod

Genomför bolaget en åtgärd som avses i punkterna 8.1–8.5 eller 8.7–8.8 ovan eller punkt 8.14 nedan och skulle enligt bolagets bedömning tillämpning av härför avsedda omräkningsformler, med hänsyn till åtgärdens tekniska utformning eller av annat skäl, inte kunna ske eller leda till att den ekonomiska kompensation som optionsinnehavarna erhåller i förhållande till aktieägarna inte är skälig, ska bolaget genomföra omräkningarna av teckningskursen och det antal aktier som varje teckningsoption ger rätt att teckna på det sätt bolaget finner ändamålsenligt för att få ett skäligt resultat.

#### 8.11 Avrundning

Vid omräkning av teckningskursen och antalet aktier som varje teckningsoption ger rätt att teckna enligt denna punkt 8 ska teckningskursen avrundas till helt ental öre, varvid belopp om 0,5 öre ska avrundas uppåt.

#### 8.12 Tvångsinlösen

Om aktie i bolaget blir föremål för tvångsinlösen gäller vad som anges i 22 kap. aktiebolagslagen beträffande rätten att teckna och få teckning verkställd.

#### 8.13 Fusion

Om (i) bolagsstämma beslutar att godkänna en fusionsplan varigenom bolaget ska uppgå i annat bolag eller (ii) styrelsen för bolaget beslutar att bolaget ska uppgå i moderbolag får teckning därefter inte ske eller verkställas. Rätten att teckna och skyldigheten att verkställa teckning upphör i och med bolagsstämmans beslut eller, i förekommande fall, styrelsens beslut.

Om fusionen inte genomförs får teckning återigen ske och verkställas i enlighet med dessa villkor.

Senast 60 kalenderdagar innan bolagsstämma tar ställning till fråga om godkännande av fusionsplan eller, i förekommande fall, styrelsen tar ställning till fråga om bolaget ska uppgå i moderbolag ska optionsinnehavarna underrättas om den planerade fusionen. Underrättelsen ska innehålla en erinran om att teckning inte får ske eller verkställas sedan bolagsstämman beslutat godkänna fusionsplanen eller, i förekommande fall, styrelsen beslutat att bolaget ska uppgå i moderbolag samt också erinran om den tidigarelagda teckningsperioden enligt nedanstående stycke.

Oavsett vad som i punkt 4 ovan sägs om teckningsperiod har optionsinnehavarna rätt att teckna och få teckning verkställd från och med dagen för i föregående stycke nämnda underrättelse, dock förutsatt att teckning kan verkställas i sådan utsträckning att aktie som tillkommer genom teckningen kan upptas som interimsaktie i bolagets aktiebok senast dagen före den bolagsstämma som ska pröva frågan om godkännande av fusionsplanen eller, i förekommande fall, det sammanträde med styrelsen som ska pröva frågan om bolaget ska uppgå i moderbolag.

#### 8.14 Delning

8.14.1 Om bolagsstämman beslutar att godkänna en delningsplan varigenom vissa av bolagets tillgångar och skulder övertas av ett eller flera andra bolag ska teckning som sker på sådan tid, att den inte kan verkställas i sådan utsträckning att aktie som tillkommer genom teckningen kan upptas som interimsaktie i bolagets aktiebok senast på sjuttonde kalenderdagen före den bolagsstämma som ska besluta om godkännande av delningsplanen, verkställas först sedan stämman beslutat om delningsplanen.

Aktie som tillkommer genom teckning verkställd efter beslutet om delningsplanen ger inte rätt att erhålla del av delningsvederlaget.

Om delningen verkställs ska en omräknad teckningskurs och ett omräknat antal aktier som varje teckningsoption ger rätt att teckna tillämpas vid teckning som verkställs efter beslutet om delningsplanen. Omräkningarna ska utföras av bolaget enligt följande formler:

*(omräknad teckningskurs) = (föregående teckningskurs) x (aktiens genomsnittliga marknadskurs under en period om 25 handelsdagar räknat fr.o.m. den dag då aktien noteras utan rätt till del av delningsvederlaget ("aktiens genomsnittskurs")) /((aktiens genomsnittskurs) + (värdet av det delningsvederlag som utbetalas per aktie))* 

*(omräknat antal aktier som varje teckningsoption ger rätt att teckna) = (föregående antal aktier som varje teckningsoption ger rätt att teckna) x ((aktiens genomsnittskurs) + (värdet av det delningsvederlag som utbetalas per aktie)) / (aktiens genomsnittskurs)* 

Aktiens genomsnittskurs ska framräknas med motsvarande tillämpning av bestämmelserna i punkt 8.3 ovan.

I den del delningsvederlaget utgår i form av aktier eller andra värdepapper som är föremål för marknadsnotering ska värdet på delningsvederlaget anses motsvara genomsnittet av det för varje handelsdag under ovan angiven period om 25 handelsdagar framräknade medeltalet av den under dagen noterade högsta och lägsta betalkursen för sådana aktier eller andra värdepapper enligt den kurslista på vilken de är primärt noterade. I avsaknad av notering av betalkurs ska i stället den senaste noterade köpkursen ingå i beräkningen. Dag utan notering av vare sig betalkurs eller köpkurs ska inte ingå i beräkningen.

I den del delningsvederlaget utgår i form av aktier eller andra värdepapper som inte är föremål för marknadsnotering, men som marknadsnoteras i samband med delningen, ska värdet på delningsvederlaget anses motsvara genomsnittet av det för varje handelsdag under en period om 25 handelsdagar räknat fr.o.m. första dagen för sådan notering framräknade medeltalet av den under dagen noterade högsta och lägsta betalkursen för dessa aktier eller andra värdepapper enligt den kurslista på vilken nämnda aktier eller värdepapper är primärt noterade. I avsaknad av notering av betalkurs ska i stället den senaste noterade köpkursen ingå i beräkningen. Dag utan notering av vare sig betalkurs eller köpkurs ska inte ingå i beräkningen. I den del delningsvederlagets värde ska framräknas enligt detta stycke ska vid omräkningarna av teckningskursen och antalet aktier som varje teckningsoption ger rätt att teckna enligt formlerna ovan aktiens genomsnittskurs avse aktiens genomsnittliga marknadskurs under den i detta stycke angivna perioden om 25 handelsdagar i stället för den period som anges i formlerna ovan.

I den del delningsvederlaget utgår i form av aktier eller andra värdepapper som inte är föremål för marknadsnotering, och dessa aktier eller andra värdepapper inte marknadsnoteras i samband med delningen, ska värdet på delningsvederlaget så långt möjligt fastställas med ledning av den förändring i marknadsvärde avseende bolagets aktier som enligt av bolaget anlitad oberoende värderingsman kan bedömas ha uppkommit till följd av delningen.

När omräkning ska ske enligt ovan ska den omräknande teckningskursen och det omräknade antalet aktier som varje teckningsoption ger rätt att teckna fastställas av bolaget senast två bankdagar efter utgången av den perioden om 25 handelsdagar under vilken aktiens genomsnittliga marknadskurs ska framräknas vid omräkningarna samt sker slutlig registrering i aktieboken och på avstämningskonto av aktie som tillkommer genom teckning först sedan omräkningarna fastställts. Dessförinnan verkställs teckningen endast preliminärt – med tillämpning av före omräkningarna gällande teckningskurs och antal aktier som varje teckningsoption ger rätt att teckna – varvid de nya aktierna upptas interimistiskt i aktieboken och på avstämningskonto med notering om att omräkningarna kan

8.14.2 Om bolagsstämma beslutar att godkänna en delningsplan varigenom bolaget ska delas genom att samtliga av bolagets tillgångar och skulder övertas av två eller flera andra bolag, får teckning därefter inte ske eller verkställas. Rätten att teckna och skyldigheten att verkställa teckning upphör i och med bolagsstämmans beslut.

Om delningen inte genomförs får teckning återigen ske och verkställas i enlighet med dessa villkor.

Senast 60 kalenderdagar innan bolagsstämma tar ställning till fråga om godkännande av delningsplan ska optionsinnehavarna underrättas om den planerade delningen. Underrättelsen ska innehålla en erinran om att teckning inte får ske eller verkställas sedan bolagsstämman beslutat godkänna delningsplanen samt också erinran om den tidigarelagda teckningsperioden enligt nedanstående stycke.

Oavsett vad som i punkt 4 ovan sägs om teckningsperiod har optionsinnehavarna rätt att teckna och få teckning verkställd från och med dagen för ovan nämnda underrättelse, dock förutsatt att teckning kan verkställas i sådan utsträckning att aktie som tillkommer genom teckningen kan upptas som interimsaktie i bolagets aktiebok senast dagen före den bolagsstämma som ska pröva frågan om godkännande av delningsplanen.

#### 8.15 Likvidation

Om det beslutas att bolaget ska gå i likvidation får teckning därefter inte ske eller verkställas. Rätten att teckna och skyldigheten att verkställa teckning upphör i och med likvidationsbeslutet, oavsett grunden för beslutet och oavsett om det då vunnit laga kraft.

Om likvidationen upphör får teckning återigen ske och verkställas i enlighet med dessa villkor.

Senast 60 kalenderdagar innan bolagsstämma tar ställning till fråga om bolaget ska gå i frivillig likvidation enligt 25 kap. 1 § aktiebolagslagen ska optionsinnehavarna underrättas om den planerade likvidationen. Underrättelsen ska innehålla en erinran om att teckning inte får ske eller verkställas sedan bolagsstämman beslutat att bolaget ska gå i likvidation samt också erinran om den tidigarelagda teckningsperioden enligt nedanstående stycke.

Oavsett vad som i punkt 4 ovan sägs om teckningsperiod har optionsinnehavarna rätt att teckna och få teckning verkställd från och med dagen för ovan nämnda underrättelse, dock förutsatt att teckning kan verkställas i sådan utsträckning att aktie som tillkommer genom teckningen kan upptas som interimsaktie i bolagets aktiebok senast dagen före den bolagsstämma som ska pröva frågan om bolaget ska gå i likvidation.

# 8.16 Konkurs

Om domstol försätter bolaget i konkurs får teckning därefter inte ske eller verkställas. Rätten att teckna och skyldigheten att verkställa teckning upphör i och med konkursbeslutet, oavsett grunden för beslutet och oavsett om det då vunnit laga kraft.

Om konkursbeslutet hävs får teckning återigen ske och verkställas i enlighet med dessa villkor.

# 8.17 Offentligt uppköpserbjudande

Bolagets styrelse ska omedelbart meddela optionsinnehavare vars adress är känd för bolaget om ett offentligt uppköpserbjudande har lämnats. Vid sådant meddelande ska optionsinnehavaren, oaktat vad som anges i punkt 4 ovan om tidigaste dag för rätt att teckna nya aktier, äga rätt att från och med dagen för meddelandet teckna aktier enligt vad som i övrigt anges i dessa villkor. Rätten att teckna aktier enligt denna punkt ska upphöra om och när budgivaren har offentliggjort sitt beslut att återkalla det offentliga uppköpserbjudandet. Med offentligt uppköpserbjudande avses ett offentligt erbjudande till innehavare av aktier att överlåta samtliga aktier.

### **9. Förvaltare**

Om teckningsoption är förvaltarregistrerad enligt 5 kap. 14 § aktiebolagslagen ska förvaltaren betraktas som optionsinnehavare vid tillämpningen av dessa villkor.

### **10. Meddelanden**

Meddelande rörande teckningsoptionerna ska ske genom brev med posten till varje optionsinnehavare och andra rättighetshavare som är antecknad på avstämningskonto för teckningsoption.

För det fall teckningsoptionerna är marknadsnoterade ska meddelande i tillämpliga fall även lämnas i enlighet med de bestämmelser som är tillämpliga med anledning av marknadsnoteringen.

# **11. Ändring av villkoren**

Bolaget har rätt att besluta om ändring av dessa villkor i den mån lagstiftning, domstolsavgörande eller myndighetsbeslut så kräver eller om det annars, enligt bolagets bedömning, av praktiska skäl är ändamålsenligt eller nödvändigt och optionsinnehavarnas rättigheter inte i något avseende försämras. Optionsinnehavarna ska utan onödigt dröjsmål underrättas om beslutade ändringar.

#### **12. Sekretess**

Varken bolaget, banken eller Euroclear Sweden får obehörigen till tredje man lämna uppgift om optionsinnehavare.

Bolaget har rätt till insyn i Euroclear Swedens avstämningsregister över teckningsoptionerna, vari bl.a. framgår vem som är registrerad för teckningsoptionerna.

### **13. Ansvarsbegränsning**

I fråga om de åtgärder som enligt dessa villkor ankommer på bolaget, banken eller Euroclear Sweden gäller – beträffande Euroclear Sweden med beaktande av bestämmelserna i lagen om kontoföring av finansiella instrument – att ansvarighet inte kan göras gällande för skada som beror av svensk eller utländsk lag, svensk eller utländsk myndighetsåtgärd, krigshändelse, strejk, blockad, bojkott, lockout eller annan liknande omständighet. Förbehållet i fråga om strejk, blockad, bojkott och lockout gäller även om bolaget, banken eller Euroclear Sweden vidtar eller är föremål för sådan konfliktåtgärd.

Inte heller är bolaget, banken eller Euroclear Sweden skyldigt att i andra fall ersätta skada som uppkommer om bolaget eller, i förekommande fall, banken eller Euroclear Sweden varit normalt aktsamt. Härutöver gäller att bolaget och banken inte i något fall är ansvarigt för indirekt skada.

Föreligger hinder för bolaget, banken eller Euroclear Sweden att vidta åtgärd på grund av omständighet som anges i första stycket får åtgärden uppskjutas till dess hindret har upphört.

# **14. Tvistelösning och tillämplig lag**

Tvist i anledning av dessa villkor eller därmed sammanhängande rättsfrågor ska slutligt avgöras genom skiljedom enligt Stockholms Handelskammares Skiljedomsinstituts Regler för Förenklat Skiljeförfarande. Skiljeförfarandets säte ska vara Stockholm. Svenska språket ska användas i skiljeförfarande (såvida inte de tvistande parterna överenskommer annat).

Dessa villkor och därmed sammanhängande rättsfrågor ska tolkas och tillämpas i enlighet med svensk rätt.